# Platforma .NET – Wykład 10 Technologia ASP.NET

Osoba prowadząca wykład, laboratorium i projekt: dr hab. inż. Marek Sawerwain, prof. UZ

> Instytut Sterowania i Systemów Informatycznych Uniwersytet Zielonogórski

> > e-mail : M.Sawerwain@issi.uz.zgora.pl tel. (praca) : 68 328 2321, pok. 328a A-2, ul. Prof. Z.Szafrana 2, 65-246 Zielona Góra

Ostatnia kompilacja pliku: Tuesday 6th June, 2023, t: 23:25

 $V1.0 - 1/43$ 

<span id="page-0-0"></span>Platforma .NET – Wykład 10 Technologia ASP.NET

Spis treści

Wprowadzenie Plan wykładu

HTTP i HTML

Czym jest ASP.NET?

Podstawowe informacje o ASP.NET Narzędzia ASP.NET [Formularze W](#page-6-0)EB Kontrolki stron ASP.NET [Mo](#page-14-0)del zdarzeń stron ASP.NET

Już za tydzień na wykładzie

## Plan wykładu – spotkania tydzień po tygodniu

- (1) Informacje o wykładzie, pojęcie platformy, podstawowe informacje o platformie .NET
- (2) Składowe platformy .NET: CLR, CTS, języki programowania, biblioteki klas, pojęcie podzespołu (ang. assembly)
- (3) Programowanie w  $C#$  środowisko VS, MonoDevelop, syntaktyka C#, wyjątki, współpraca z DLL
- (4) Programowanie w  $C#$  model obiektowy, typy uogólnione, lambda wyrażenia
- (5) Programowanie w  $C#$  aplikacje "okienkowe", programowanie wielowątkowe
- (6) Programowanie w F $#$  podstawy, przetwarzanie danych tekstowych,
- (\*) "Klasówka I", czyli egzamin cześć pierwsza
- (7) Dostęp do baz danych

 $V1.0 - 3/43$ 

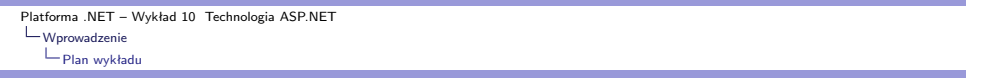

### Plan wykładu – tydzień po tygodniu

- (8) Język zapytań LINQ, Entity Framework
- (9) Obsługa standardu XML

#### (10) Technologia ASP.NET 1/2

- (11) Technologia ASP.NET 2/2
- (12) Model widok i kontroler Model View Controller
- (13) Tworzenie usług sieciowych SOAP i WCF (komunikacja sieciowa)
- (14) Wykład monograficzny .NET 1
- (15) Wykład monograficzny .NET 2
- (\*) "Klasówka II", czyli egzamin cześć druga

### Plan wykładu

- 1. HTTP i (X)HTML
	- 1.1 protokół HTTP
	- 1.2 format komunikatów HTTP
	- 1.3 język opisu HTML
- 2. ASP.NET
	- 2.1 czym jest ASP.NET?
	- 2.2 formularze ASP.NET
	- 2.3 cykl życia strony
	- 2.4 dyrektywy i klasa Page
- 3. kontrolki w aplikacjach ASP.NET
	- 3.1 rodzaje kontrolek ASP.NET
	- 3.2 hierarchia kontrolek
	- 3.3 błędy i zdarzenia aplikacji ASP.NET

 $V1.0 - 5/43$ 

Platforma .NET – Wykład 10 Technologia ASP.NET  $L$ [HTTP i HTML](#page-0-0)

### Protokół HTTP – fundament cywilizacji?

Protokół zaprojektowany jako bezstanowy (nie wyróżnia się grupowanie interakcji (czyli sesji)). Interakcja przeglądarki z serwerem WWW odbywa się według następującego schematu request – response:

- ▶ serwer nadsłuchuje żądania,
- ▶ klient otwiera połączenie serwer odpowiada potwierdzeniem,
- ▶ żądanie HTTP jest wysyłane przez klienta,
- ▶ serwer przekazuje w odpowiedzi żądane zasoby lub informację o ich braku lub braku dostępu,
- ▶ połączenie zostaje zamknięte przez serwer.

Protokół określa format komunikatu żądania oraz odpowiedzi, domyślny numer portu dla HTTP to 80.

# Protokół HTTP – fundament cywilizacji?

Serwer HTTP i klienci:

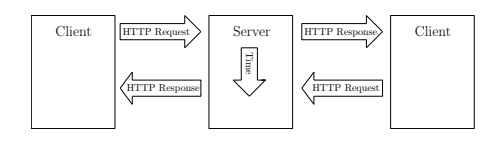

Przetwarzanie danych w protokole HTTP:

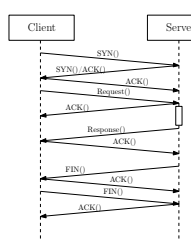

 $V1.0 - 7/43$ 

Platforma .NET – Wykład 10 Technologia ASP.NET  $L$ [HTTP i HTML](#page-0-0)

# Protokół HTTP – fundament cywilizacji?

Opis linii żądania: nazwa metody, ścieżka do metody, wersja protokołu oraz linia odpowiedzi zawiera: wersję protokołu, kod rezultatu, opis w języku naturalnym.

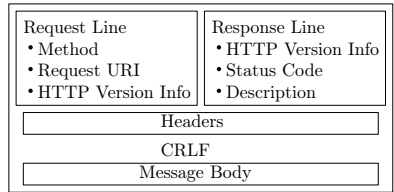

Formaty żądania i odpowiedzi są podobne:

- ▶ wiersz początkowy (zależny od typu komunikatu),
- ▶ dowolna liczba wierszy nagłówków (typy nagłówków: General, Request, Response, Entity),
- ▶ pusta linia (CRLF) dla zaznaczenia końca sekcji nagłówkowej,
- ▶ opcjonalne ciało komunikatu.

**The State** 

Notatki

# Nagłówki żądań dla protokołu HTTP v1.1

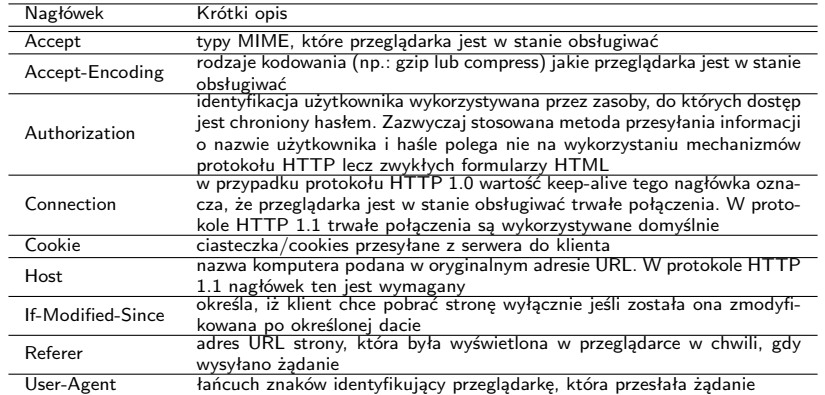

 $V1.0 - 9/43$ 

Platforma .NET – Wykład 10 Technologia ASP.NET  $L$ [HTTP i HTML](#page-0-0)

# Komunikaty i nagłówki odpowiedzi HTTP

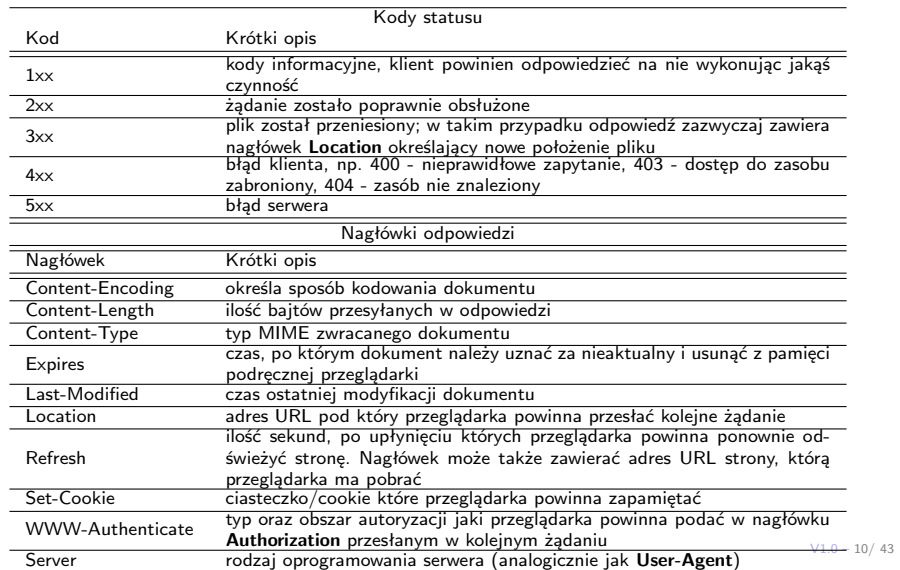

# (X)HTML– fundamentem cywilizacji?

(X)HTML stanowi obecnie standard w tworzeniu stron WEB, nie ma liczącej się przeglądarki WWW, które "nie rozumie" (X)HTML:

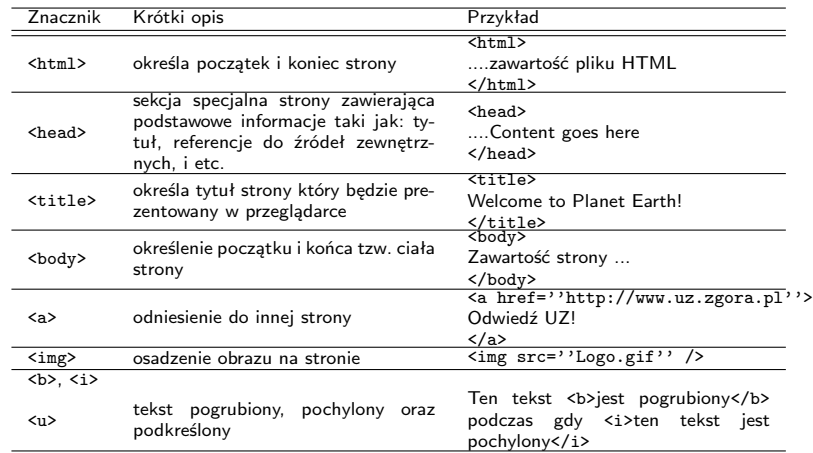

 $V1.0 - 11/43$ 

Platforma .NET – Wykład 10 Technologia ASP.NET L[HTTP i HTML](#page-0-0)

# (X)HTML– fundamentem cywilizacji?

(X)HTML stanowi obecnie stan-

dard w tworzeniu stron WEB, nie ma liczącej się przeglądarki WWW, które "nie rozumie" (X)HTML:

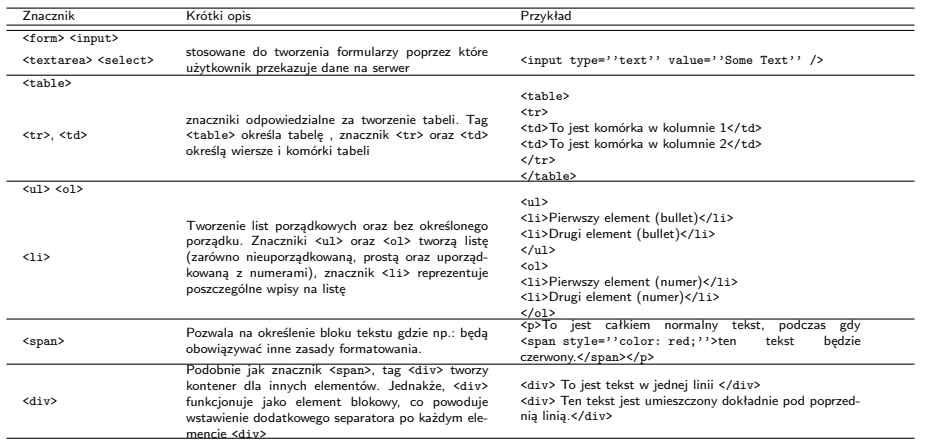

Notatki

# Różnice pomiędzy HTML i XHTML

Podstawowe różnice pomiędzy HTML i nową wersją XHTML:

- ▶ znaczniki muszą być zamknięte: <p></p>, <img src=''Logo.gif''/>, <br/> <br/> </>
- ▶ nazwy znaczników i atrybutów powinny być pisane małymi literami,
- ▶ wartości atrybutów powinny być objęte cudzysłowami,
- ▶ znaczniki powinny być poprawnie zagnieżdżone,
- ▶ należy zawsze dodawać deklarację DOCTYPE:
	- <!DOCTYPE html PUBLIC \-//W3C//DTD XHTML 1.0 Transitional//EN" \http://www.w3.org/TR/xhtml1/DTD/xhtml1-transitional.dtd">

 $V1.0 - 13/43$ 

<span id="page-6-0"></span>Platforma .NET – Wykład 10 Technologia ASP.NET  $L_{Czym\,jest\, ASP.NET?}$ [Podstawowe in](#page-0-0)formacje o ASP.NET

### Czym jest ASP.NET?

Obiektowe środowisko projektowania dynamicznych aplikacji WWW, rozdzielenie projektowania prezentacji strony od kodu logiki biznesowej (logika strony):

- ▶ użycie komponentów dostarczanych przez .NET Framework kontrolki Web, HTML działające po stronie serwera,
- ▶ kod strony jest kompilowany przy pierwszym żądaniu strony ASP.NET (.aspx),
- $\blacktriangleright$  możliwość użycia języków programowania VB.NET, C#.

Organizacja interfejsu użytkownika (UI) - strony główne i strony z treścią, zarządzanie stanem, bezpieczeństwem.

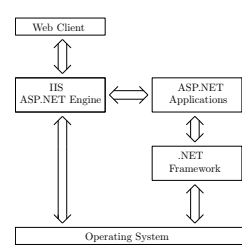

Lokalizowanie zasobów — URI, Funkcjonowanie żądań i odpowiedzi – HTTP, Przedstawianie informacji i poruszanie się między zasobami – HTML.

Notatki

### Elementy ASP.NET

Aplikacja ASP.NET może składać się min. z następujących elementów:

- **•** formularze Internetowe (Web Form) pliki z rozszerzeniem  $*$ .aspx
- $\triangleright$  usługi Web (Web services) pliki z rozszerzeniem  $*$ .asmx
- ▶ pliki logiki aplikacji pliki z kodem źródłowym  $*$ .vb albo  $*$ .cs
- ▶ globalnej klasy aplikacji (.asax)
- ▶ plików konfiguracyjnych Web.config
- ▶ innych pliki typu: strony HTML, arkusze stylu CSS,

Model programowania obejmuje następujące elementy:

- ▶ Web Forms.
- $\triangleright$  Web Controls
- ▶ Event Handling,
- ▶ Validators,

×

- ▶ User Controls,
- ▶ State Management,
- ▶ Configuration of ASP.NET.

 $V1.0 - 15/43$ 

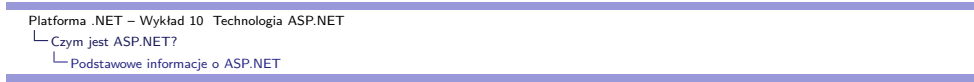

### Rozwój technologii ASP.NET – 1.x

Pierwsza wersja ASP.NET (v1.x) pozwala na tworzenie aplikacji WEB wykorzystując podejście obiektowe oraz silną kontrolę typów. Do podstawowych właściwości oferowanych przez pierwszą odsłonę ASP.NET należą min.:

- ▶ ASP.NET dostarcza tzw. model "code-behind", co pozwala na oddzielenie warstwy prezentacji HTML od warstwy logiki biznesowej implementowanej jako kod (VB,  $C# code$ ),
- $\triangleright$  strony ASP.NET są tworzone za pomocą języków platformy .NET (VB, C#), nie jest stosowany oddzielny język (o charakterze skryptowym) po stronie serwera, kod źródłowy jest kompilowany do podzespołów .NET,
- ▶ kontrolki WEB pozwalają na budowe interfejsu aplikacji ASP.NET w sposób podobny do aplikacji Windows Forms lub WPF,
- ▶ aplikacja ASP.NET samodzielnie zarządza stanem kontrolek podczas tzw. "postbacks" (wykorzystywany jest ukryty formularz \_\_VIEWSTATE),
- ▶ aplikacje ASP.NET mogą wykorzystywać wszystkie dostępne podzespoły w ramach BCL i platformy .NET,
- ▶ aplikacje ASP.NET mogą być konfigurowane poprzez IIS oraz przez plik konfiguracyjny (Web.config).

Notatki

# Rozwój technologii ASP.NET – 2.0

ASP.NET 2.0 dodaje nowe dodatkowe elementy które wprowadzają dalsze ułatwienia w tworzeniu dynamicznych strony WWW. Lista najważniejszych cech jest następująca:

- ▶ dodanie ASP.NET Development Web Server (co oznacza iż nie ma potrzeby stosowania IIS na maszynie na której rozwijana jest aplikacja ASP.NET),
- ▶ duża liczna nowych kontrolek WEB min. kontrolki do nawigacji, kontrolki związane z bezpieczeństwem, nowe kontrolki do obsługi danych,
- ▶ wprowadzenie tzw. głównej strony (master page) co umożliwia podłączanie różnych wersji UI, do zbioru istniejących podstron,
- ▶ wsparcie dla tematów, co ułatwia na łatwe zmienianie wyglądu całej aplikacji sieciowej,
- ▶ wsparcie dla tzw. "Web Parts", które umożliwiają użytkownikom aplikacji konfigurację GUI oraz zapamiętywanie ustawień po stronie serwera,
- ▶ wprowadzenie opisu konfiguracji zapamiętywanej w plikach Web.config.

 $V1.0 - 17/43$ 

Platforma .NET – Wykład 10 Technologia ASP.NET  $L_{\text{Czym jest ASP.NET?}}$ [Podstawowe in](#page-0-0)formacje o ASP.NET

### Rozwój technologii ASP.NET – 3.5

Nowością w ASP.NET 3.5 jest możliwość stosowania zapytań LINQ oraz następujące elementy związane z aplikacjami WEB:

- ▶ nowe kontrolki do obsługi technologii Silverlight (aplikacje WPF wspierające zawartość multimedialną),
- ▶ wsparcie dla danych pozyskiwanych z klas ..ADO.NET Entity".
- ▶ wspracie dla danych dynamicznych ASP.NET, jest to rozwiązanie podobne do "Ruby on Rails", dostęp do tabel jest zakodowany jako adresy URI i usługi ASP.NET samodzielnie przenoszą dane na poziom HTML,
- ▶ zintegrowane wsparcie dla technologii Ajax, w skrócie dla technologii "micropostbacks" służącej do odświeżania tylko fragmentów strony WEB najszybciej jak to jest możliwe.

# Rozwój technologii ASP.NET – 4.0

Najnowsza odmiana platformy .NET 4.0 także przynosi pewne nowe elementy związane z aplikacji WEB, są to min. następujące innowacje:

- ▶ możliwość kompresii stanu widoku "view state" za pomoca standardu GZIP,
- ▶ uaktualnione definicje przeglądarek, co pozwala na poprawę wizualizacji strony aplikacji na nowych przeglądarkach i urządzeniach (Google Chrome, Apple IPhone, urządzenia BlackBerry, etc.).
- ▶ możliwość zmiany ustawień kontrolek za pomocą kaskadowych arkuszy stylów (cascading style sheet – CSS),
- ▶ wsparcie dla kontrolek "ASP.NET Chart", co umożliwia budowę stron ASP.NET zawierające wykresy do np.: przedstawiania danych statystycznych oraz finansowych,
- ▶ oficjalne wsparcie dla "ASP.NET Model View Controller" (model kontroler-widok), co zmniejsza zależności pomiędzy poziomami aplikacji stosującej szablony modelu kontroler-widok.

 $V1.0 - 19/43$ 

Platforma .NET – Wykład 10 Technologia ASP.NET  $L_{Czym\,jest\, ASP.NET?}$ [Narzędzia ASP.](#page-0-0)NET

### Visual Studio 2010

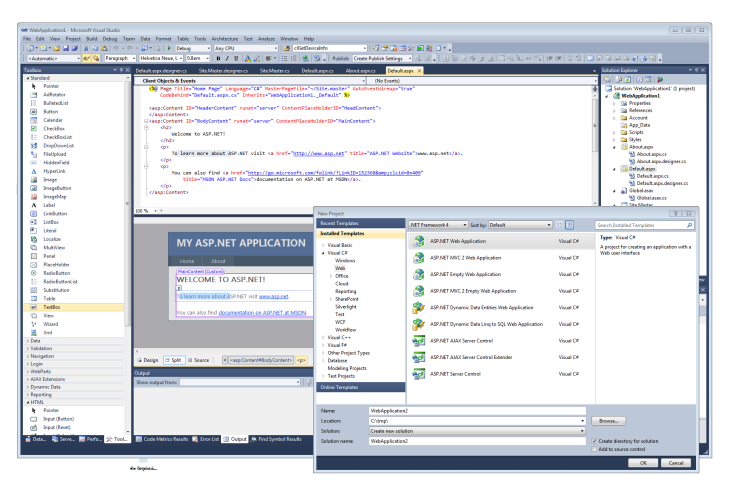

Najlepsze wsparcie oferuje naturalnie pakiet VS2010 ale do prostych zadań bądź bardzo wyspecjalizowanych zadań wystarczają także darmowy SharpDevelop oraz środowisko MONO (które wspiera ASP.NET do wersji 2.0).

Notatki

### Formularze ASP.NET

ASP.NET pozwala na rozdzielnie kodu logiki od interfejsu użytkownika:

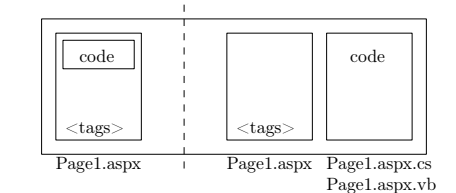

#### Sekcja dyrektyw strony

- ▶ konfigurują środowisko, w którym będzie pracowała strona,
- ▶ określają sposób przetwarzania strony przez moduł wykonawczy HTTP,
- ▶ umożliwiają importowanie przestrzeni nazw, ładowanie podzespołów, których nie ma w danym momencie w GAC, rejestrowanie nowych kontrolek z niestandardowymi nazwami tagów i prefiksami przestrzeni nazw.

#### Sekcja kodu

▶ Opatrywana tagiem <script> zawiera kod związany z daną stroną. Zawiera zwykle procedury obsługi zdarzeń i funkcje pomocnicze. Kod aplikacji może zostać umieszczony bezpośrednio w pliku .aspx tzw. Code Inline lub w dodatkowym pliku tzw. Code Behind.

#### Sekcja układu strony (page layout)

▶ zawiera reprezentację widoku strony w postaci zbioru kontrolek serwerowych, tekstu oraz znaczników HTML, który jest uszczegóławiany przez kod.

 $V1.0 - 21/43$ 

Platforma .NET – Wykład 10 Technologia ASP.NET  $L_{Czvm}$  jest ASP.NET? [Formularze WE](#page-0-0)B

### Model formularza ASP.NET

Strona ASP.NET jest reprezentowana jako drzewo obiektów:

 $\blacktriangleright$  page object – objekt strony

```
<%@Page Language="C#" Debug="False" ...="etc" %>
```
▶ HTML page

```
<p>To jest jakiś tekst</p>
<a href="oth1.aspx">link text</a>
<img src="pic2.gif align="right" />
```

```
\blacktriangleright server control
```

```
<input type="text" name="mylabel1"
                            size="40" runat="server" />
<input type="submit" name="startbtn"
                        value="Start" runat="server" />
```
▶ other object

<%@Import Namespace="System.Data" %> <%@Import Namespace="System.XML" %>

#### Model formularza ASP.NET

Komponenty formularzy:

- ▶ komponent wizualny
	- ▶ np.: pola tekstowe bądź kontrolki ekranowe strony (pliki \*.aspx)
- ▶ logika interfejsu użytkownika
	- $\triangleright$  kod obsługujący zdarzenia zachodzące na stronie (pliki  $*$  aspx.cs)

#### **Strony**

#### ▶ Server controls

- Przetwarzanie po stronie serwera
- ▶ ukrycie procesu tworzenia UI, interakcja z użytkownikiem,
- ▶ zgłaszanie zdarzeń zmieniających stan,

#### ▶ Realizacia strony:

- ▶ strona zgłasza zdarzenia związane z przetwarzaniem strony,
- ▶ zdarzenia Init, Load, Render, Unload, etc.,

#### ▶ obsługa zdarzeń

- ▶ obsługa zdarzeń zgłaszanych przez kontrolki na stronie,
- ▶ obsługa może być umieszczona "in-line", lub w oddzielnych stronach bądź bibliotekach DLL,
- ▶ obsługa zachowania kontrolek,
	- ▶ deklaratywna, znacznik runat="server"
- ▶ utworzenie strony HTML przesyłanej do

klienta,

- ▶ obsługa wielu różnych klientów, **EXHTML, DHTML, HTML 3.2,** WML etc.
- ▶ przetwarzanie informacji od klienta
	- ▶ łączenie danych z formularza ze źródłem,
	- $\blacktriangleright$  zgłaszanie zdarzeń "informujących".

 $V1.0 - 23/43$ 

Platforma .NET – Wykład 10 Technologia ASP.NET  $L_{Czym\,jest\, ASP.NET?}$ [Formularze WE](#page-0-0)B

# Cykl życia strony

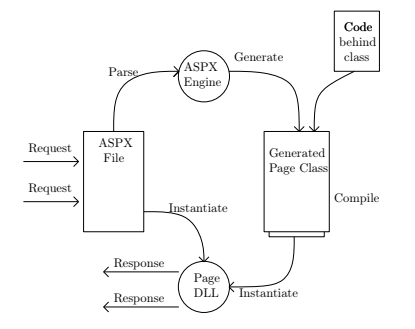

Strona jest obiektem klasy System.Web.UI.Page; toteż można korzystać z jej metod i właściwości

- ▶ Elementy GUI sa obiektami System.Web.UI.WebControls; mamy dostęp do metod i właściwości kontrolek
- ▶ Strona Web ma dostęp do wszystkich klas .NET library

Przeglądarka użytkownika odwołuje się do pliku o rozszerzeniu .aspx

- ▶ ASP.NET odczytuje plik z systemu plików serwera
- ▶ ASP.NET przegląda wszystkie znaczniki w pliku i ładuje je do pamięci
	- ▶ jeśli znacznik zawiera atrybut runat="server", ASP.NET ładuje odpowiednią kontrolkę serwerową. Typ kontrolki jest określony przez nazwę znacznika.
	- ▶ Znaczniki pozbawione atrybutu runat="server" stanowią kod HTML i aplikacja ASP.NET w niezmienionej prześle je do klienta
- ▶ po załadowaniu wszystkich znaczników do pamięci ASP.NET wykonuje odpowiedni kod programu każdej z kontrolek serwerowych,
- ▶ po zakończeniu przetwarzania kodu wszystkich kontrolek serwerowych, ASP.Net wywołuje metodę Render każdej kontrolki,
- $v_{1.0}$  24/43 ▶ po utworzeniu strony ASP.NET zwalnia pamięć.

#### Notatki

Notatki

### Dyrektywy na strony w formacie ASP.NET

Ogólnie składnia jest następująca:

<%@ dyrektywa atrybut=''wartość'' [, atrybut=wartość] %>

- ▶ @Page definiuje atrybuty strony wykorzystywane przez kompilator stron. Umożliwia określenie parametrów protokołu HTTP, określenie przestrzeni nazw, definicję języka programowania.
- $\triangleright$  @Control definiuje atrybuty kontrolki użytkownika (user control UC)
- ▶ @Register tworzy powiązanie pomiędzy nazwa pliku kontrolki użytkownika a nazwą odpowiadającego jej znacznika
- $\blacktriangleright$  ...

Przykłady niektórych arybutów:

- ▶ Buffer definiuje czy buforować odpowiedzi HTTP. Jeśli true buforowanie ma być dostepne.
- ▶ EnableViewState wskazuje, czy informacja o właściwościach strony ma być przechowywana pomiędzy żądaniami strony,
- ▶ ErrorPage definiuje docelowy URL dla przekierowania, jeśli wystąpi błąd,
- ▶ Inheriths zewnętrzna klasa (nazwa klasy kodu schowanego), po której strona dziedziczy,
- ▶ Language język stosowany do kompilacji wszystkich bloków wewnątrz strony,
- ▶ Src adres URL pliku źródłowego definiującego zewnętrzną klasę,
- ▶ Trace wskazuje, czy śledzenie jest włączone,
- ▶ MasterPageFile określenie głównej strony,
- ▶ SmartNavigation odświeżanie tylko tych części formularza które się zmieniły
- $\blacktriangleright$  Theme określenie nazwy ..tematu" używanego przez strone.

 $V1.0 - 25/43$ 

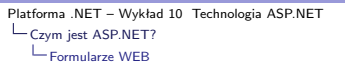

### Strona w formacie ASP.NET – aspx

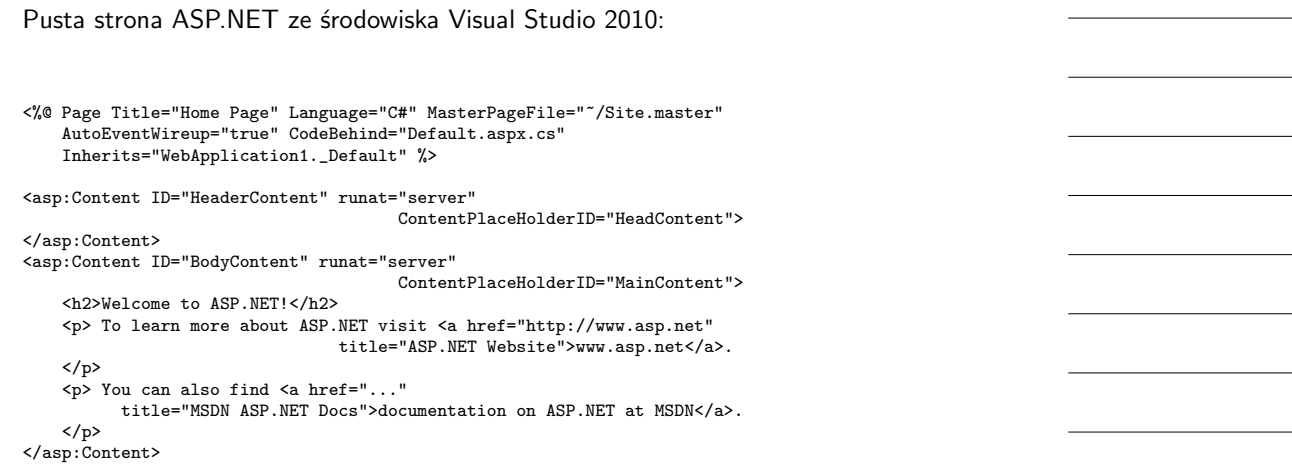

Notatki

#### Strona w formacie ASP.NET – aspx.cs

Zawartość plików **Default.aspx.cs** oraz **Default.aspx.designer.cs**:

```
using System;
using System.Collections.Generic;
using System.Linq;
using System.Web;
using System.Web.UI;
using System.Web.UI.WebControls;
namespace WebApplication1 {
   public partial class _Default : System.Web.UI.Page {
        protected void Page_Load(object sender, EventArgs e) {
        }
   }
}
. . . . . . . . . . . . . . . . . . . . . . . . . . . . . . . . . . .
namespace WebApplication1 {
   public partial class _Default {
    }
}
```
 $V1.0 - 27/43$ 

Platforma .NET – Wykład 10 Technologia ASP.NET  $\sqcup_{\mathsf{Czym\;jest\;ASP.NET?}}$ [Formularze WE](#page-0-0)B

### Klasa Page

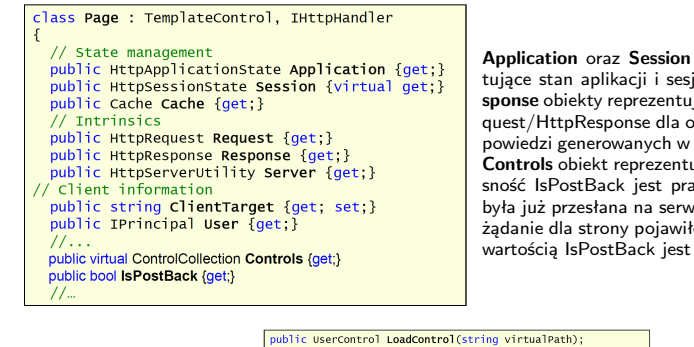

**Application** oraz **Session** – obiekty reprezentujące stan aplikacji i sesji. **Request** oraz **Response** obiekty reprezentujące obiekty HttpRequest/HttpResponse dla operacji żądania i odpowiedzi generowanych w przestrzeni aplikacji. **Controls** obiekt reprezentujący kontrolki. Własność IsPostBack jest prawdziwa, jeśli strona była już przesłana na serwer, w przypadku gdy żądanie dla strony pojawiło się po raz pierwszy wartością IsPostBack jest fałsz.

public override string ID { get; set;}<br>protected virtual void RenderControl(HtmlTextWriter writer);

Metoda **RenderControl** jest odpowiedzialna za odebranie rezultatu serwera i przekazanie zawartości do obiektu writer, zapisywane są także dodatkowe informacje jest włączono śledzenie stanu serwera.

# Klasa Page

#### // properties  $\frac{1}{2}$  public validatorCollection **Validators** {get:} public bool IsValid { get: } public virtual string TemplateSourceDirectory {get;}  $11$  methods public virtual void Validate(): public string MapPath(string virtualPath); // Events public event EventHandler Init: public event EventHandler Load; public event EventHandler PreRender: public event EventHandler Unload;  $\mathcal{U}$ ...

Własność **IsValid** jest prawdziwa jeśli żaden z obiektów sprawdzających poprawność (ang. validators) nie zgłosił błędów. **TemplateSourceDirectory** wskazuje na aktualny wirtualny katalog. Metoda **Validate()** uruchamia sprawdzanie poprawności strony. **Metoda Map-Path(virtPath)** – pokazuje odwzorowania katalogu wirutalnego na katalog fizyczny.

 $V1.0 - 29/43$ 

<span id="page-14-0"></span>Platforma .NET – Wykład 10 Technologia ASP.NET  $L_{Czvm}$  jest ASP.NET?  $L_{\text{Kontrollki stron ASP.NET}}$ 

Notatki

### Rodzaje kontrolek serwerowych ASP.NET

Klasyfikacja kontrolek ASP.NET jest następująca:

- ▶ Kontrolki serwerowe HTML (HTML server Control) z atrybutem runat="server"
- ▶ Kontrolki serwerowe Web (Web Server Control) <asp:XY ... runat="server"</asp:XY>
	- $\blacktriangleright$  standardowe etykiety, pola tekstowe, listy, i etc.,
	- ▶ danych odczyt informacji ze źródeł danych
	- ▶ nawigacji kontrolki wyświetlające elementy nawigacyjne, takie jak ścieżki, menu różnych typów
	- $\blacktriangleright$  Login udostępniające funkcje sterowania dostępem, rejestracji użytkownika
	- ▶ Walidacji danych
	- ▶ WebParts umożliwiające wydzielanie części strony Web jako obszaru dynamicznego, który autoryzowani użytkownicy mogą dostosować do swoich preferencji
- ▶ Kontrolki użytkownika (Web User Controls)
- ▶ Wbudowane kontrolki Web (WebCustom Controls)

#### Kontrolki WEB

Kontrolki Web są zdefiniowane w przestrzeni nazw **System.Web.UI.WebControls**

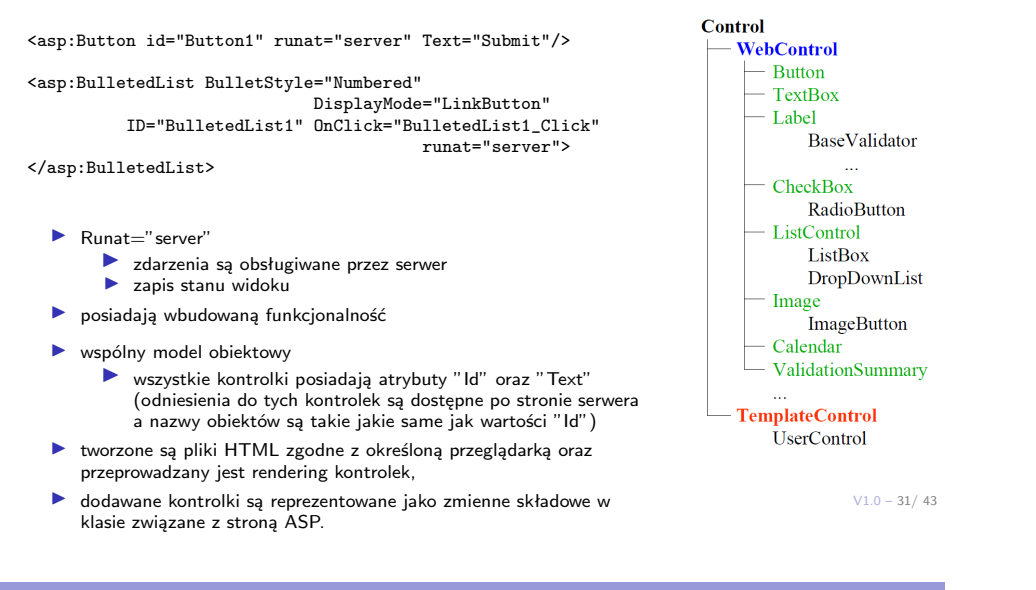

Platforma .NET – Wykład 10 Technologia ASP.NET  $L_{Czym\,jest\, ASP.NET?}$ [Kontrolki stron](#page-0-0) ASP.NET

### Prosta strona aplikacji WEB

Fragment kodu strony ASP.NET: <form id="form1" runat="server"> <div> <b>Środki na koncie:</b> <asp:Label ID="TotalLBL" Text="0" Runat="server"/> PLN <br /> <asp:TextBox ID="AmountTBL" Runat="server"/> <asp:Button ID="SendMoneyBTN" Text="Wpłać środki" OnClick="ButtonClick" Runat="server" />  $\text{Br}$  /> Mini stronka testowa!  $\langle$ hr />  $\langle$ div $\rangle$ </form>

Notatki

Platforma .NET – Wykład 10 Technologia ASP.NET  $\sqcup_{\mathsf{Czym\;jest\;ASP.NET?}}$ Kontrolki stron ASP.NET

Notatki

 $V1.0 - 33/43$ Prosta strona aplikacji WEB Kod w C# dla przykładowej strony: namespace WebApplication2 { public partial class Site1 { protected global::System.Web.UI.WebControls.ContentPlaceHolder head; protected global::System.Web.UI.HtmlControls.HtmlForm form1; protected global::System.Web.UI.WebControls.Label TotalLBL; protected global::System.Web.UI.WebControls.TextBox AmountTBL; protected global::System.Web.UI.WebControls.Button SendMoneyBTN;  $\rightarrow$ } . . . . . . . . . . . . . . . . . . . . . . . . . . . . . . . . . . . . using System; using System.Collections.Generic; using System.Linq; using System.Web; using System.Web.UI; using System.Web.UI.WebControls; namespace WebApplication2 { public partial class Site1 : System.Web.UI.MasterPage { protected void Page\_Load(object sender, EventArgs e) { } protected void ButtonClick(object sender, EventArgs e) { int totalVal = Convert.ToInt32(TotalLBL.Text); int amountVal = Convert.ToInt32(AmountTBL.Text); TotalLBL.Text = (totalVal + amountVal).ToString(); } } }  $V1.0 - 34/43$ Platforma .NET – Wykład 10 Technologia ASP.NET  $\sqcup_{\mathsf{Czym\;jest\;ASP.NET?}}$ [Kontrolki stron](#page-0-0) ASP.NET Strona w formacie ASP.NET – aspx Deklaracja listy numerowanej: <form id="form1" runat="server"> <div> Bullet styles:<br />  $\text{chr}$  /> <asp:BulletedList BulletStyle="Numbered" DisplayMode="LinkButton" ID="BulletedList1" OnClick="BulletedList1\_Click" runat="server"> </asp:BulletedList> </div> </form> Kod obsługujący powyższą listę, po kliknięciu na element, zmieniany jest styl listy: protected void Page\_Load(object sender, EventArgs e) { if (!Page.IsPostBack) { foreach (string style in Enum.GetNames(typeof(BulletStyle))) { BulletedList1.Items.Add(style); } } } Notatki

protected void BulletedList1\_Click(object sender, BulletedListEventArgs e) { string styleName =  $\frac{D \cdot 1}{D}$ stedList1. $\frac{1}{D}$ tems $\left[$ e. $\frac{1}{D}$ mdex $\right]$ . $\frac{1}{D}$ 

# Edycja w Visual Studio 2010

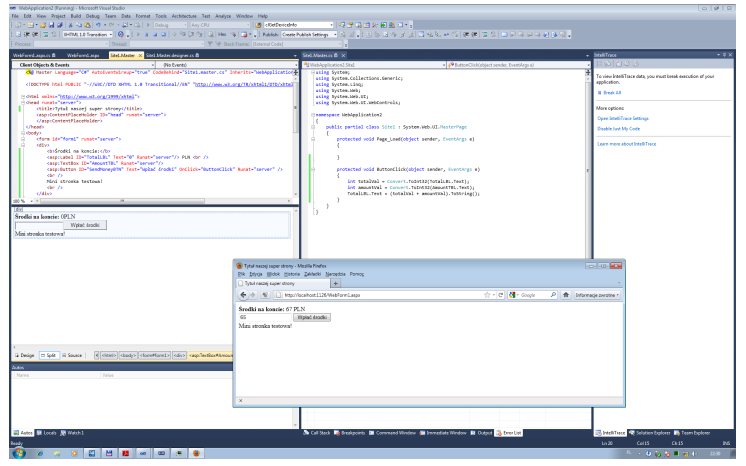

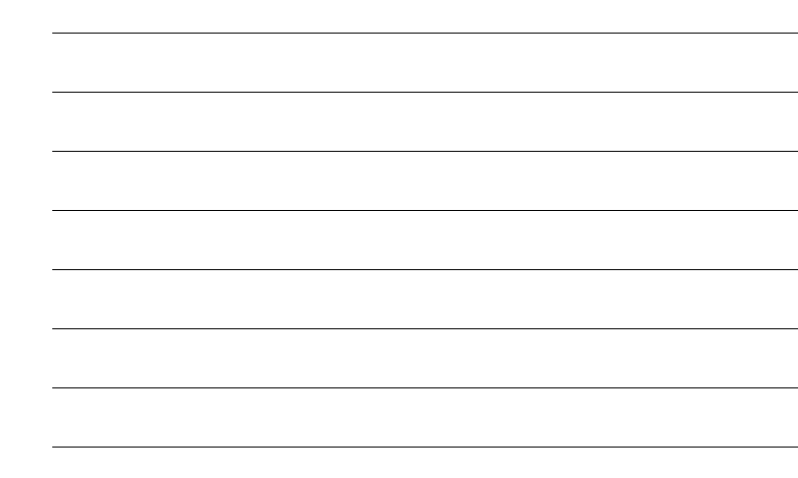

 $V1.0 - 35/43$ 

Platforma .NET – Wykład 10 Technologia ASP.NET  $L_{Czym\,jest\, ASP.NET?}$  $L_{\text{Kontrollki stron ASP.NET}}$ 

## Hierarchia kontrolek WEB

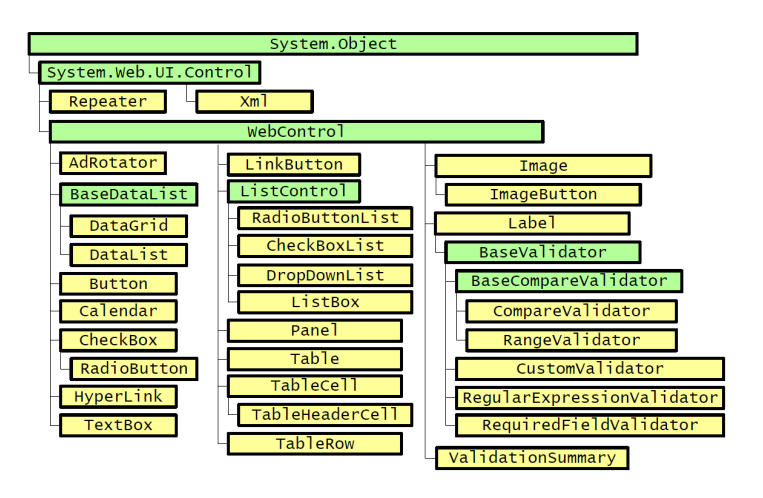

Klasa Control

#### public class Control: ... public virtual string **ID** { get; set; }

public virtual ControlCollection Controls { get; } public virtual Control Parent { get; } public virtual Page Page { get; set; } public virtual bool Visible { get; set; } public virtual book visible { get, set, f<br>protected virtual StateBag ViewState { get; } protected virtual backbag viewbatte { get, r<br>public virtual bool EnableViewState { get, set; }

public virtual bool HasControls(): public virtual Control FindControl (string id): public virtual void DataBind(); protected virtual void LoadViewState (object state); protected virtual object SaveViewState(); protected virtual Render (HtmlTextWriter w);

public event EventHandler Init; public event EventHandler Load; public event EventHandler DataBinding public event EventHandler PreRender; public event EventHandler Unload:

- Własności: ▶ nazwa kontrolki,
- ▶ zagnieżdżone kontrolki,
- ▶ kontrolka rodzicielska,
- ▶ strona do której przynależy kontrolka,
- ▶ czy kontrolka powinna być widzialna,
- ▶ stan kontrolki,
- $\blacktriangleright$  stan bedzie stanem trwałem.
- Metody:
	- ▶ czy kontrolka posiada zagnieżdżone kontrolki,
	- ▶ odszukanie kontrolki o podanym ID,
	- ▶ wczytanie danych ze źródła danych,
	- ▶ wczytanie stanu ze strumienia,  $\blacktriangleright$  zapis stanu do strumienia.
- ▶ narysowanie kontrolki.
- Zdarzenia:
- ▶ wywołanie po utworzeniu kontrolki,
- ▶ po wczytaniu stanu,
- ▶ po wywołaniu DataBind,
- ▶ przed narysowaniem kontrolki,
- ▶ po tzw. zwolnieniu kontrolki.

 $V1.0 - 37/43$ 

Platforma .NET – Wykład 10 Technologia ASP.NET  $\sqcup_{\mathsf{Czym\;jest\;ASP.NET?}}$ [Model zdarzeń](#page-0-0) stron ASP.NET

# Błędy ASP.NET

#### Rodzaje błędów w ASP.NET:

- ▶ Przekierowanie użytkownika na stronę błędu
	- ▶ Konfiguracja na poziomie strony
		- ▶ atrybut errorPage w dyrektywie Page
		- ▶ własność Page.ErrorPage
	- ▶ Konfiguracja na poziomie aplikacji
		- $\blacktriangleright$  sekcia customErrors w pliku Web.config
- ▶ Przechwytywanie i obsługa wyjątków
	- $\triangleright$  Obsługa wyjątków na poziomie lokalnym (Konstrukcja: try catch finally, Response.Write(tekst))
	- ▶ Obsługa wyjątków na poziomie strony (Zdarzenie Page.Error, obsługa metoda Page\_Error())
	- ▶ Obsługa wyjątków na poziomie aplikacji (Zdarzenie HttpApplication; obsługa Application Error zdefiniowana w pliku Global.asax)

#### $\triangleright$  Śledzenie wykonywania aplikacji – tracing

- ▶ Śledzenie wykonywania na poziomie strony (Trace.Write, Trace.Warn)
- ▶ Śledzenie wykonywania na poziomie aplikacji

Notatki

# Zdarzenia stron i kontrolek oraz "cykl życia"

Przykład kolejności zdarzeń:

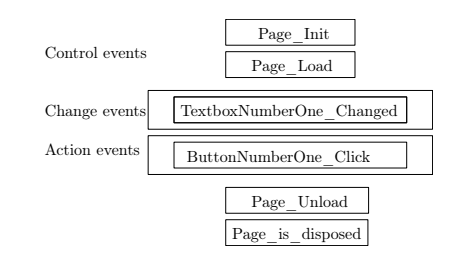

#### Przykłady zdarzeń:

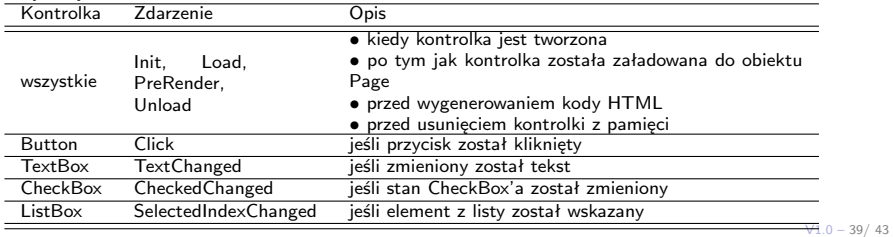

Platforma .NET – Wykład 10 Technologia ASP.NET  $L_{Czym\,jest\, ASP.NET?}$ [Model zdarzeń](#page-0-0) stron ASP.NET

### Zdarzenia request i response

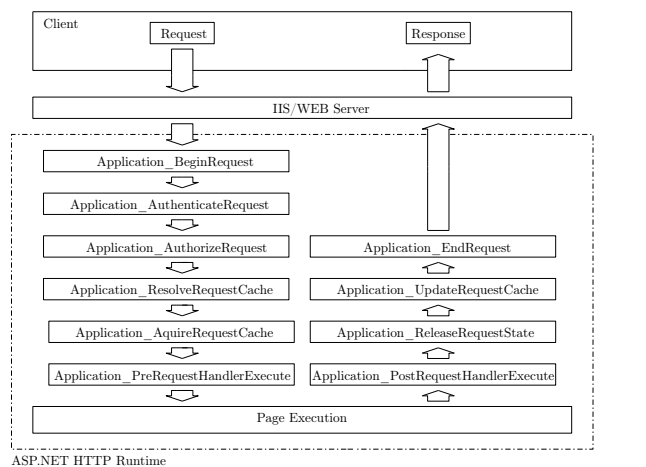

Zdarzenia globalne/warunkowe

- ▶ Application\_Start
- ▶ Application End
- ▶ Application Error
- ▶ Session\_OnStart
- ▶ Session\_OnEnd

Zdarzenia związane z żądaniem

#### Zdarzenia aplikacji ASP.NET

Przykłady zdarzeń aplikacji ASP.NET:

- $\triangleright$  BeginRequest zgłaszane w momencie rozpoczynania obsługi żądania,
- ▶ AuthenticateRequest zgłaszane gdy żądanie HTTP gotowe jest do uwierzytelnienia
- ▶ AuthorizeRequest zgłaszane gdy żądanie HTTP gotowe jest do autoryzacji,
- ▶ ResolveRequestCache używane przez moduł pamięci podręcznej w celu obsługi danego żądania jeśli jest już przechowywane w pamięci podręcznej,
- ▶ AcquireRequestState zgłaszane gdy aplikacja uzyska informacje o stanie (np. sesji) związanym z danym żądaniem,
- ▶ PreRequestHandlerExecute zgłaszane bezpośrednio przed rozpoczęciem realizacji procedury obsługi żądań przez HTTP handler,
- ▶ PostRequestHandlerExecute zgłaszane bezpośrednio po zakończeniu realizacji procedury obsługi żądań przez HTTP handler,
- $\triangleright$  ReleaseRequestState zgłaszane w celu zapamiętania danych o stanie sesji dla danego żądania,
- $\triangleright$  UpdateRequestCache zgłaszane gdy aplikacja uaktualnia pamięć podręczną dla danego żądania,
- $\blacktriangleright$  EndRequest zgłaszane w momencie zakończenia obsługi żądania,
- ▶ PreSendRequestContent zgłaszane bezpośrednio przed wysłaniem zawartości żadania HTTP,
- ▶ PreSendRequestHeaders Zgłaszane bezpośrednio przed wysłaniem nagłówków żądania HTTP,
- ▶ Error Zgłaszane w momencie wystąpienia jakiegokolwiek błędu.

 $V1.0 - 41/43$ 

Platforma .NET – Wykład 10 Technologia ASP.NET  $\sqcup_{\mathsf{Czym\;jest\;ASP.NET?}}$ [Model zdarzeń](#page-0-0) stron ASP.NET

Notatki

### Plik Global obsługujący zdarzenia aplikacji

#### Plik Global.asax.cs

using System; using System.Collections; using System.ComponentModel; using System.Web; using System.Web.SessionState;

}

namespace MonoWebApp1 { public class Global : System.Web.HttpApplication {

protected virtual void Application\_Start (Object sender, EventArgs e) { } protected virtual void Session\_Start (Object sender, EventArgs e) { } protected virtual void Application\_BeginRequest (Object sender, EventArgs e) { } protected virtual void Application\_EndRequest (Object sender, EventArgs e) { } protected virtual void Application\_AuthenticateRequest (Object sender, EventArgs e) { } protected virtual void Application\_Error (Object sender, EventArgs e) { } protected virtual void Session\_End (Object sender, EventArgs e) { } protected virtual void Application\_End (Object sender, EventArgs e) { } }

# W następnym tygodniu między innymi

- 1. nadal o ASP.NET, poprawność stron,
- 2. strona wzorcowa/master page,
- 3. zarządzanie stanem,
- 4. model ASP.NET Page Postback,
- 5. czym jest technologia MVC i jej korzenie,
- 6. ASP.NET Model View Controller.

#### Proponowane tematy prac pisemnych:

- 1. zalety ASP.NET względem starszych technologii budowania dynamicznych stron WWW,
- 2. tworzenie własnych kontrolek dla ASP.NET,
- 3. zagadnienie instalacji aplikacji ASP.NET.

# Dziękuje za uwagę!!!

 $V1.0 - 43/43$